# **МИНИСТЕРСТВО НАУКИ И ВЫСШЕГО ОБРАЗОВАНИЯ РОССИЙСКОЙ ФЕДЕРАЦИИ**

## **Федеральное государственное бюджетное образовательное учреждение высшего образования**

«ТОМСКИЙ ГОСУДАРСТВЕННЫЙ УНИВЕРСИТЕТ СИСТЕМ УПРАВЛЕНИЯ И РАДИОЭЛЕКТРОНИКИ» (ТУСУР)

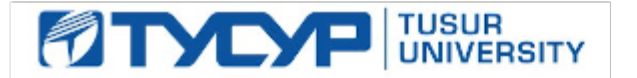

УТВЕРЖДАЮ Проректор по учебной работе

Документ подписан электронной подписью

Сертификат: a1119608-cdff-4455-b54e-5235117c185c<br>Владелец: Сенченко Павел Васильевич Действителен: с 17.09.2019 по 16.09.2024

РАБОЧАЯ ПРОГРАММА ДИСЦИПЛИНЫ

## **КОМПЬЮТЕРНОЕ МОДЕЛИРОВАНИЕ ЭКОНОМИЧЕСКИХ ПРОЦЕССОВ**

Уровень образования: **высшее образование - бакалавриат** Направление подготовки / специальность: **38.03.05 Бизнес-информатика** Направленность (профиль) / специализация: **ИТ-предпринимательство** Форма обучения: **заочная (в том числе с применением дистанционных образовательных технологий)** Факультет: **Факультет дистанционного обучения (ФДО)** Кафедра: **Кафедра автоматизации обработки информации (АОИ)** Курс: **2** Семестр: **4** Учебный план набора 2021 года

#### Объем дисциплины и виды учебной деятельности

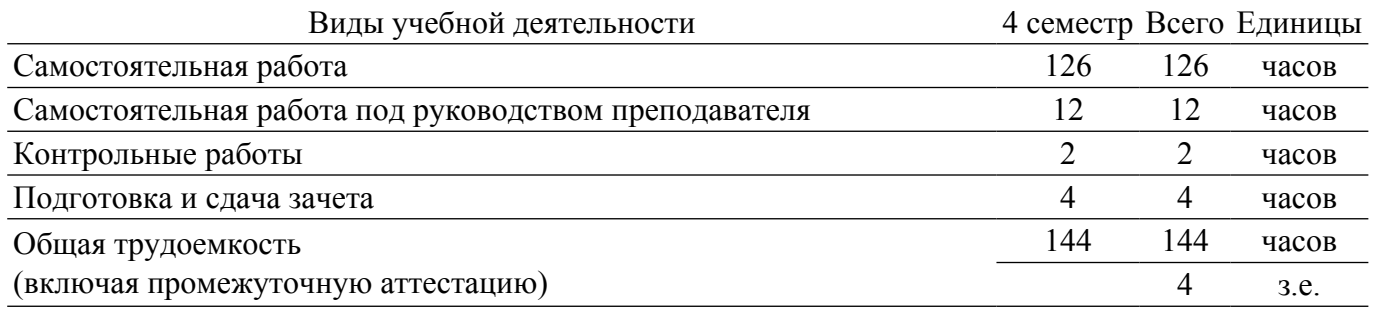

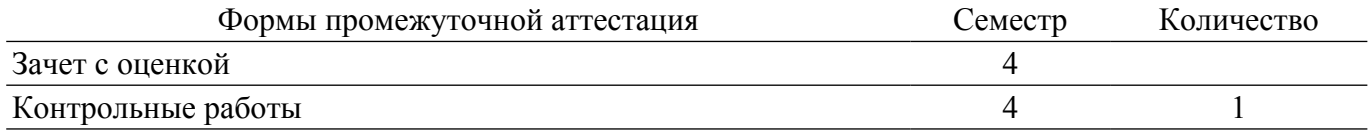

#### **1. Общие положения**

### **1.1. Цели дисциплины**

1. Формирование комплекса теоретических знаний и методологических основ в области экономико-математического и компьютерного моделирования, а также практических навыков, необходимых для использования различных видов моделей, обеспечивающих решение широкого круга экономических задач.

#### **1.2. Задачи дисциплины**

1. Ознакомление с основными понятиями теории моделирования в экономике.

2. Изучение основных методов математического и компьютерного моделирования экономических процессов.

3. Формирование практических навыков работы с программными средствами компьютерного моделирования.

#### **2. Место дисциплины в структуре ОПОП**

Блок дисциплин: Б1. Дисциплины (модули).

Часть блока дисциплин: Обязательная часть.

Модуль дисциплин: Модуль направления подготовки (special hard skills – SHS).

Индекс дисциплины: Б1.О.03.13.

Реализуется с применением электронного обучения, дистанционных образовательных технологий.

#### **3. Перечень планируемых результатов обучения по дисциплине, соотнесенных с индикаторами достижения компетенций**

Процесс изучения дисциплины направлен на формирование следующих компетенций в соответствии с ФГОС ВО и основной образовательной программой (таблица 3.1):

Таблица 3.1 – Компетенции и индикаторы их достижения

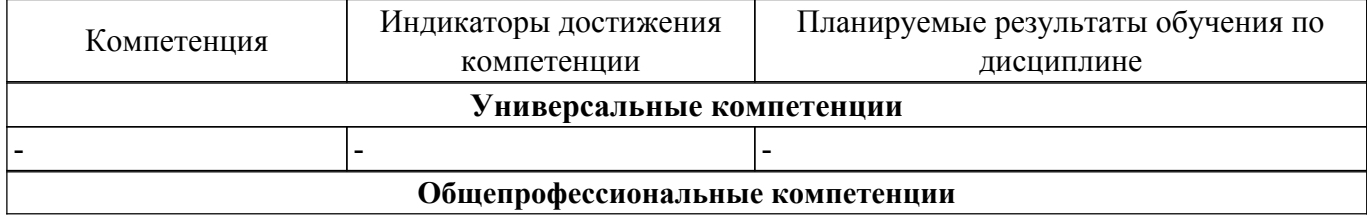

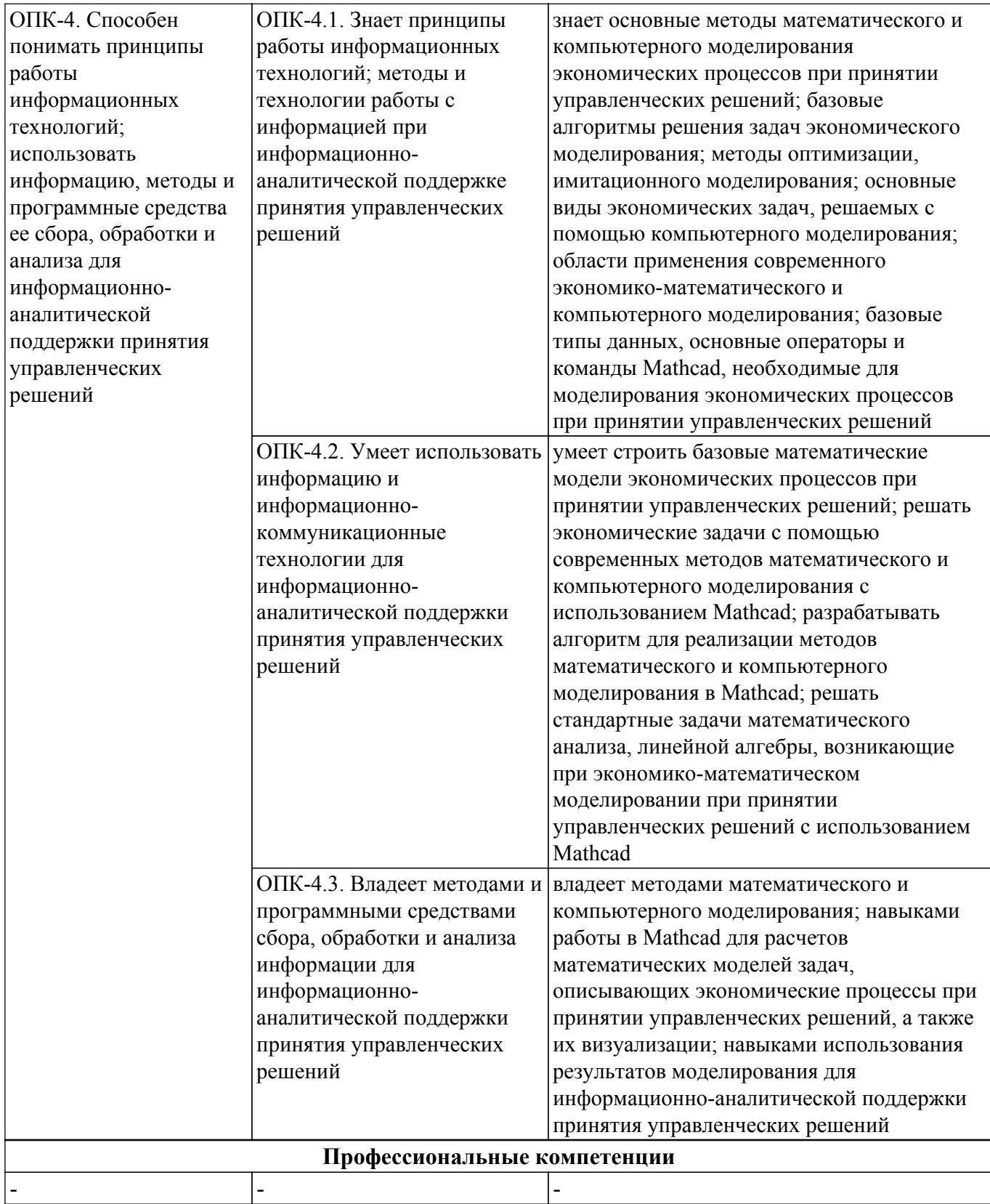

### **4. Объем дисциплины в зачетных единицах с указанием количества академических часов, выделенных на контактную работу обучающихся с преподавателем и на самостоятельную работу обучающихся**

Общая трудоемкость дисциплины составляет 4 зачетных единиц, 144 академических часов. Распределение трудоемкости дисциплины по видам учебной деятельности представлено в таблице 4.1.

Таблица 4.1 – Трудоемкость дисциплины по видам учебной деятельности

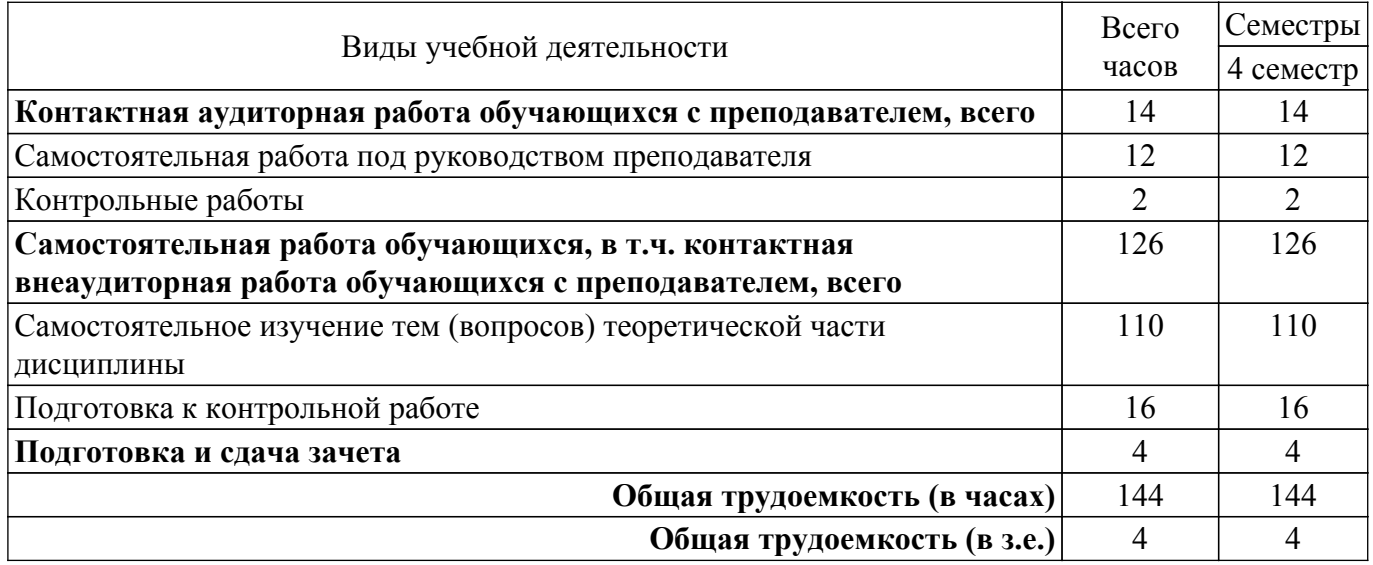

#### **5. Структура и содержание дисциплины**

#### **5.1. Разделы (темы) дисциплины и виды учебной деятельности**

Структура дисциплины по разделам (темам) и видам учебной деятельности приведена в таблице 5.1.

Таблица 5.1 – Разделы (темы) дисциплины и виды учебной деятельности

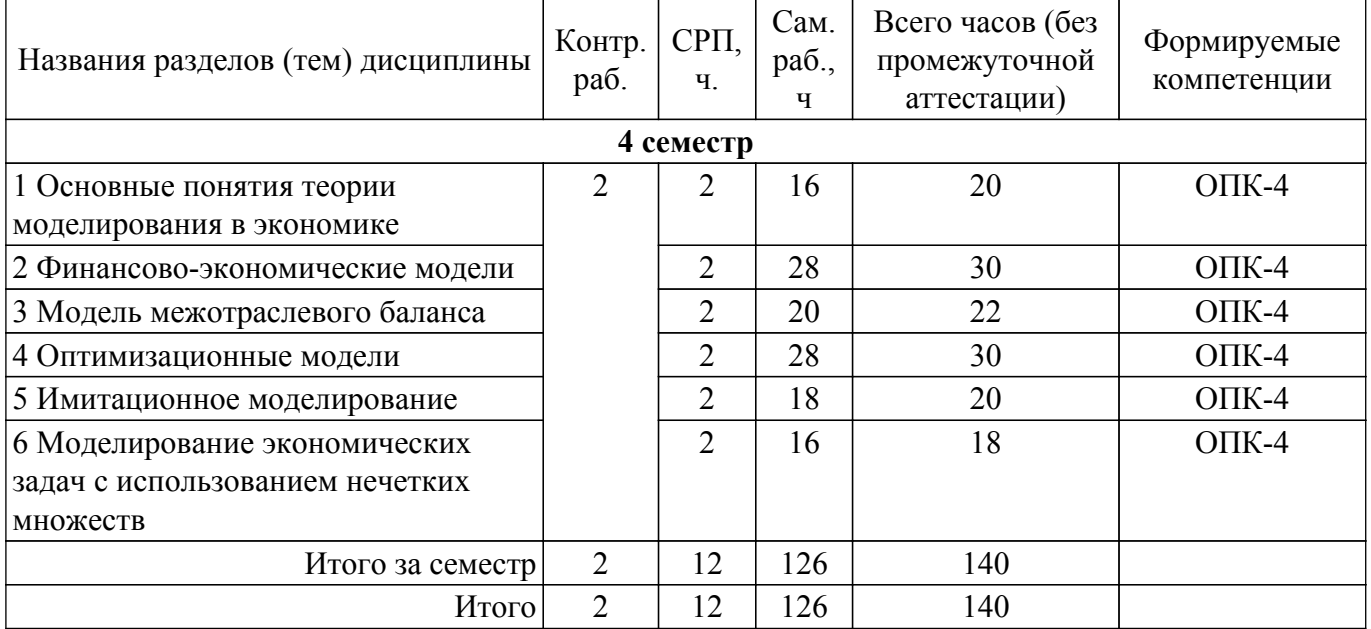

## **5.2. Содержание разделов (тем) дисциплины**

Содержание разделов (тем) дисциплины приведено в таблице 5.2. Таблица 5.2 – Содержание разделов (тем) дисциплины

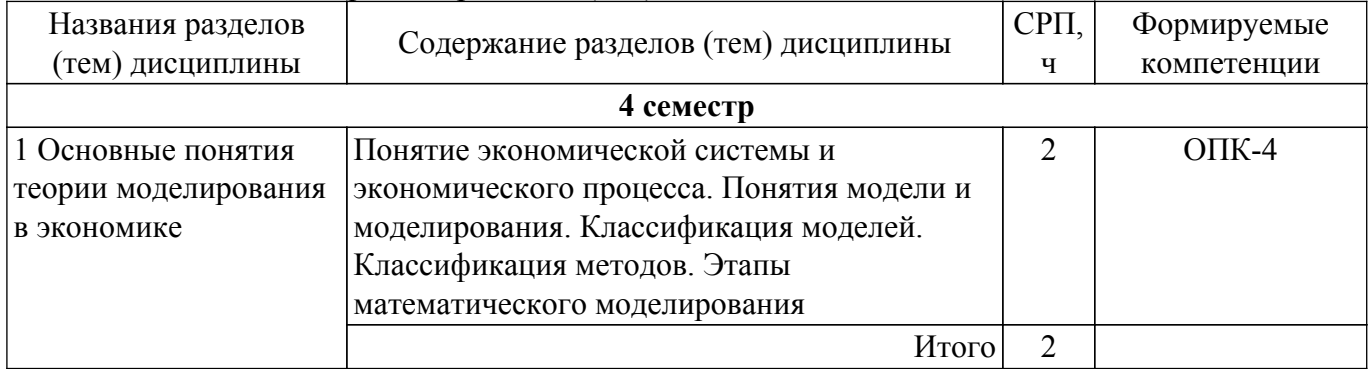

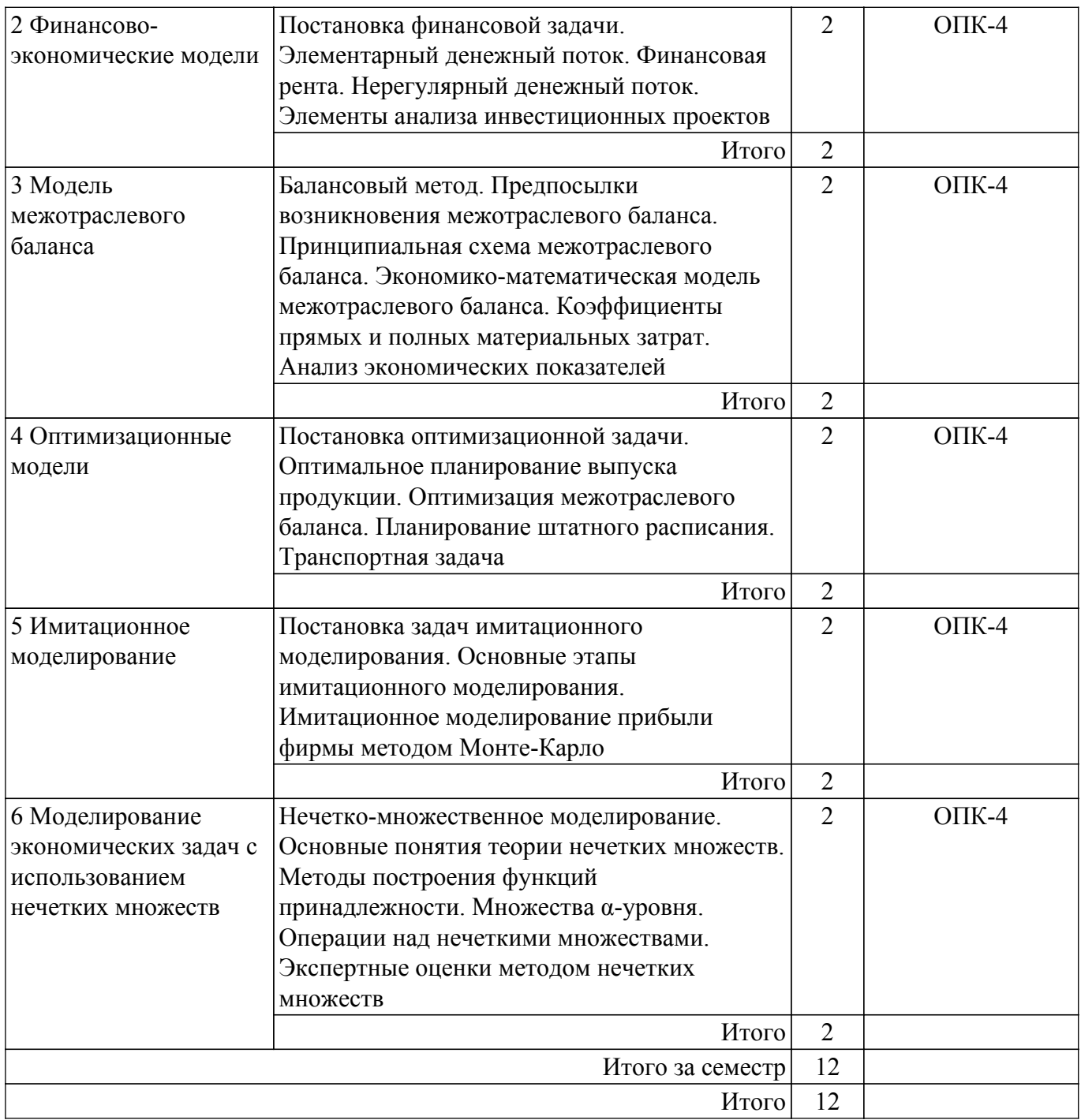

## **5.3. Контрольные работы**

Виды контрольных работ и часы на контрольные работы приведены в таблице 5.3. Таблица 5.3 – Контрольные работы

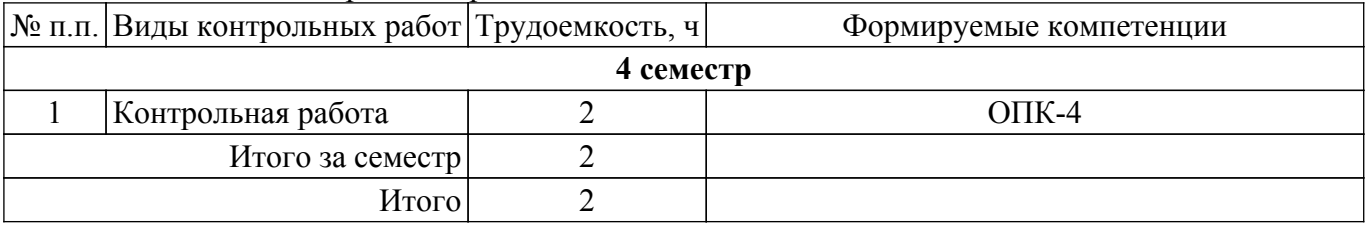

## **5.4. Лабораторные занятия**

Не предусмотрено учебным планом

## **5.5.Контроль самостоятельной работы (курсовой проект / курсовая работа)**

Не предусмотрено учебным планом

## **5.6. Самостоятельная работа**

Виды самостоятельной работы, трудоемкость и формируемые компетенции представлены в таблице 5.6.

Таблица 5.6 – Виды самостоятельной работы, трудоемкость и формируемые компетенции

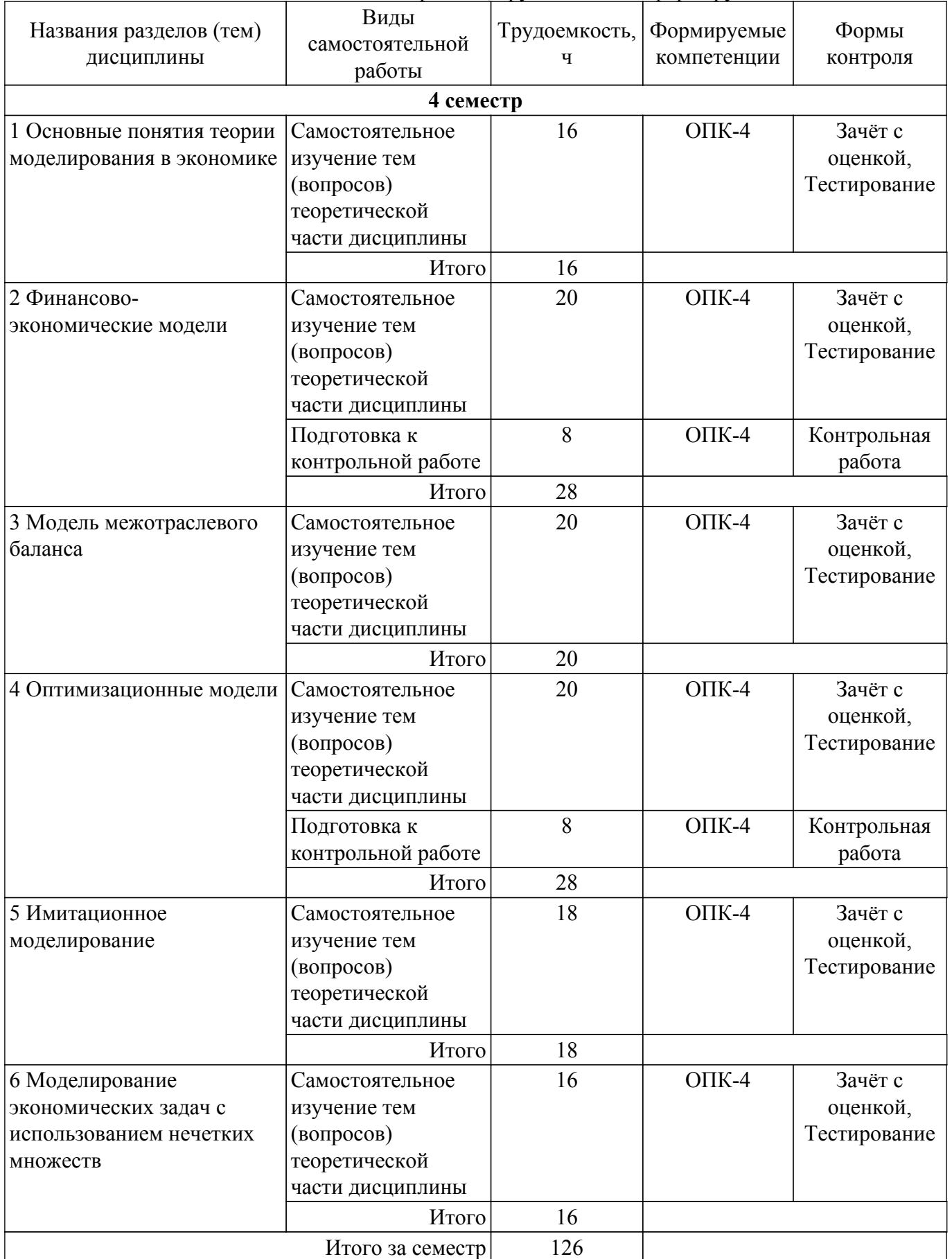

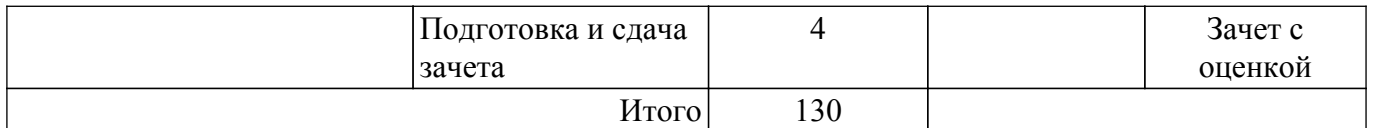

## **5.7. Соответствие компетенций, формируемых при изучении дисциплины, и видов учебной деятельности**

Соответствие компетенций, формируемых при изучении дисциплины, и видов учебной деятельности представлено в таблице 5.7.

Таблица 5.7 – Соответствие компетенций, формируемых при изучении дисциплины, и видов занятий

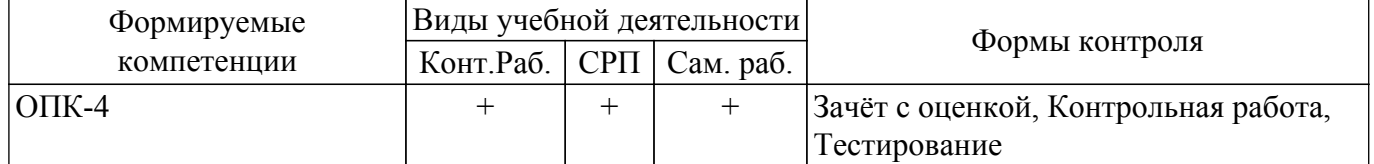

## **6. Рейтинговая система для оценки успеваемости обучающихся**

Рейтинговая система не используется

#### **7. Учебно-методическое и информационное обеспечение дисциплины**

#### **7.1. Основная литература**

1. Перминова М. Ю. Компьютерное моделирование экономических процессов: Учебное пособие / Перминова М. Ю. - Томск : ФДО, ТУСУР, 2020. – 147 с. Доступ из личного кабинета студента. [Электронный ресурс]: — Режим доступа: [https://study.tusur.ru/study/library.](https://study.tusur.ru/study/library)

2. Моделирование социально-экономических систем и процессов: Учебное пособие / Н. Ю. Салмина - 2016. 198 с. Доступ из личного кабинета студента. [Электронный ресурс]: — Режим доступа:<https://edu.tusur.ru/publications/6416>.

3. Моделирование систем: Учебное пособие / Н. В. Зариковская - 2018. 165 с. Доступ из личного кабинета студента. [Электронный ресурс]: — Режим доступа: [https://edu.tusur.ru/publications/8169.](https://edu.tusur.ru/publications/8169)

## **7.2. Дополнительная литература**

1. Математическое и имитационное моделирование экономических процессов в MATHCAD: Лабораторный практикум / А. А. Мицель - 2019. 141 с. Доступ из личного кабинета студента. [Электронный ресурс]: — Режим доступа: [https://edu.tusur.ru/publications/9148.](https://edu.tusur.ru/publications/9148)

#### **7.3. Учебно-методические пособия**

#### **7.3.1. Обязательные учебно-методические пособия**

1. Перминова М. Ю. Компьютерное моделирование экономических процессов: Учебнометодическое пособие / Перминова М. Ю. - Томск : ФДО, ТУСУР, 2020. – 74 с. Доступ из личного кабинета студента. [Электронный ресурс]: — Режим доступа: [https://study.tusur.ru/study/library.](https://study.tusur.ru/study/library)

#### **7.3.2. Учебно-методические пособия для лиц с ограниченными возможностями здоровья и инвалидов**

Учебно-методические материалы для самостоятельной и аудиторной работы обучающихся из числа лиц с ограниченными возможностями здоровья и инвалидов предоставляются в формах, адаптированных к ограничениям их здоровья и восприятия информации.

#### **Для лиц с нарушениями зрения:**

– в форме электронного документа;

– в печатной форме увеличенным шрифтом.

## **Для лиц с нарушениями слуха:**

– в форме электронного документа;

– в печатной форме.

**Для лиц с нарушениями опорно-двигательного аппарата:**

– в форме электронного документа;

– в печатной форме.

## **7.4. Иное учебно-методическое обеспечение**

1. Перминова М. Ю. Компьютерное моделирование экономических процессов [Электронный ресурс]: электронный курс / М. Ю. Перминова. – Томск : ФДО, ТУСУР, 2020. (доступ из личного кабинета студента) .

#### **7.5. Современные профессиональные базы данных и информационные справочные системы**

1. При изучении дисциплины рекомендуется обращаться к современным базам данных, информационно-справочным и поисковым системам, к которым у ТУСУРа открыт доступ: <https://lib.tusur.ru/ru/resursy/bazy-dannyh>.

2. ЭБС «Юрайт»: виртуальный читальный зал учебников и учебных пособий от авторов из ведущих вузов России [\(https://urait.ru/]((https://urait.ru/) ). Доступ из личного кабинета студента.

## **8. Материально-техническое и программное обеспечение дисциплины**

## **8.1. Общие требования к материально-техническому и программному обеспечению дисциплины**

Учебные аудитории для проведения занятий лабораторного типа, групповых и индивидуальных консультаций, текущего контроля и промежуточной аттестации, для самостоятельной работы студентов

634034, Томская область, г. Томск, Вершинина улица, д. 74, 207 ауд.

Описание имеющегося оборудования:

- Веб-камера - 6 шт.;

- Наушники с микрофоном - 6 шт.;

- Комплект специализированной учебной мебели;
- Рабочее место преподавателя.
- Программное обеспечение:
- 7-Zip;
- Google Chrome;
- Kaspersky Endpoint Security для Windows;
- LibreOffice 7.0.6.2;
- MathCAD (с возможностью удаленного доступа);
- Mathcad 15(с возможностью удаленного доступа);
- Microsoft Windows;

#### **8.2. Материально-техническое и программное обеспечение для самостоятельной работы**

Для самостоятельной работы используются учебные аудитории (компьютерные классы), расположенные по адресам:

- 634050, Томская область, г. Томск, Ленина проспект, д. 40, 233 ауд.;
- 634045, Томская область, г. Томск, ул. Красноармейская, д. 146, 209 ауд.;

- 634034, Томская область, г. Томск, Вершинина улица, д. 47, 126 ауд.;

- 634034, Томская область, г. Томск, Вершинина улица, д. 74, 207 ауд.

Описание имеющегося оборудования:

- учебная мебель;

- компьютеры;

- компьютеры подключены к сети «Интернет» и обеспечивают доступ в электронную информационно-образовательную среду ТУСУРа.

Перечень программного обеспечения:

- Microsoft Windows;
- OpenOffice;
- Kaspersky Endpoint Security 10 для Windows;
- 7-Zip;
- Google Chrome.

#### **8.3. Материально-техническое обеспечение дисциплины для лиц с ограниченными возможностями здоровья и инвалидов**

Освоение дисциплины лицами с ограниченными возможностями здоровья и инвалидами осуществляется с использованием средств обучения общего и специального назначения.

При занятиях с обучающимися с **нарушениями слуха** предусмотрено использование звукоусиливающей аппаратуры, мультимедийных средств и других технических средств приема/передачи учебной информации в доступных формах, мобильной системы преподавания для обучающихся с инвалидностью, портативной индукционной системы. Учебная аудитория, в которой занимаются обучающиеся с нарушением слуха, оборудована компьютерной техникой, аудиотехникой, видеотехникой, электронной доской, мультимедийной системой.

При занятиях с обучающимися с **нарушениями зрения** предусмотрено использование в лекционных и учебных аудиториях возможности просмотра удаленных объектов (например, текста на доске или слайда на экране) при помощи видеоувеличителей для комфортного просмотра.

При занятиях с обучающимися с **нарушениями опорно-двигательного аппарата** используются альтернативные устройства ввода информации и другие технические средства приема/передачи учебной информации в доступных формах, мобильной системы обучения для людей с инвалидностью.

### **9. Оценочные материалы и методические рекомендации по организации изучения дисциплины**

#### **9.1. Содержание оценочных материалов для текущего контроля и промежуточной аттестации**

Для оценки степени сформированности и уровня освоения закрепленных за дисциплиной компетенций используются оценочные материалы, представленные в таблице 9.1.

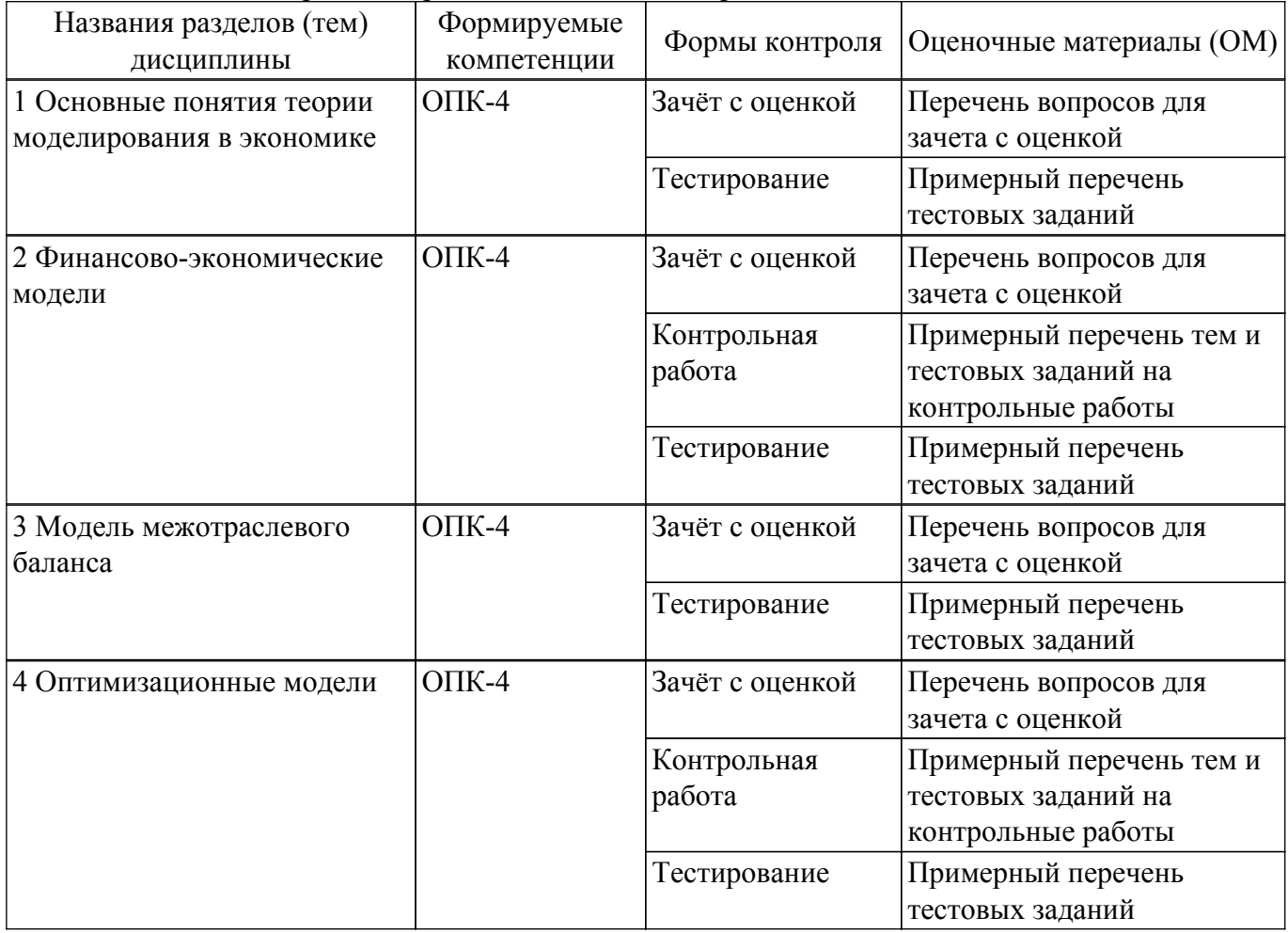

Таблица 9.1 – Формы контроля и оценочные материалы

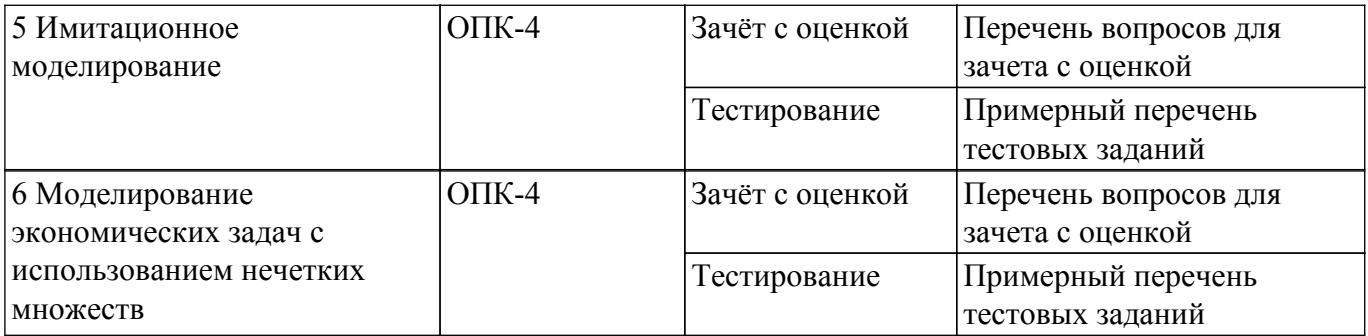

Шкала оценки сформированности отдельных планируемых результатов обучения по дисциплине приведена в таблице 9.2.

Таблица 9.2 – Шкала оценки сформированности планируемых результатов обучения по дисциплине

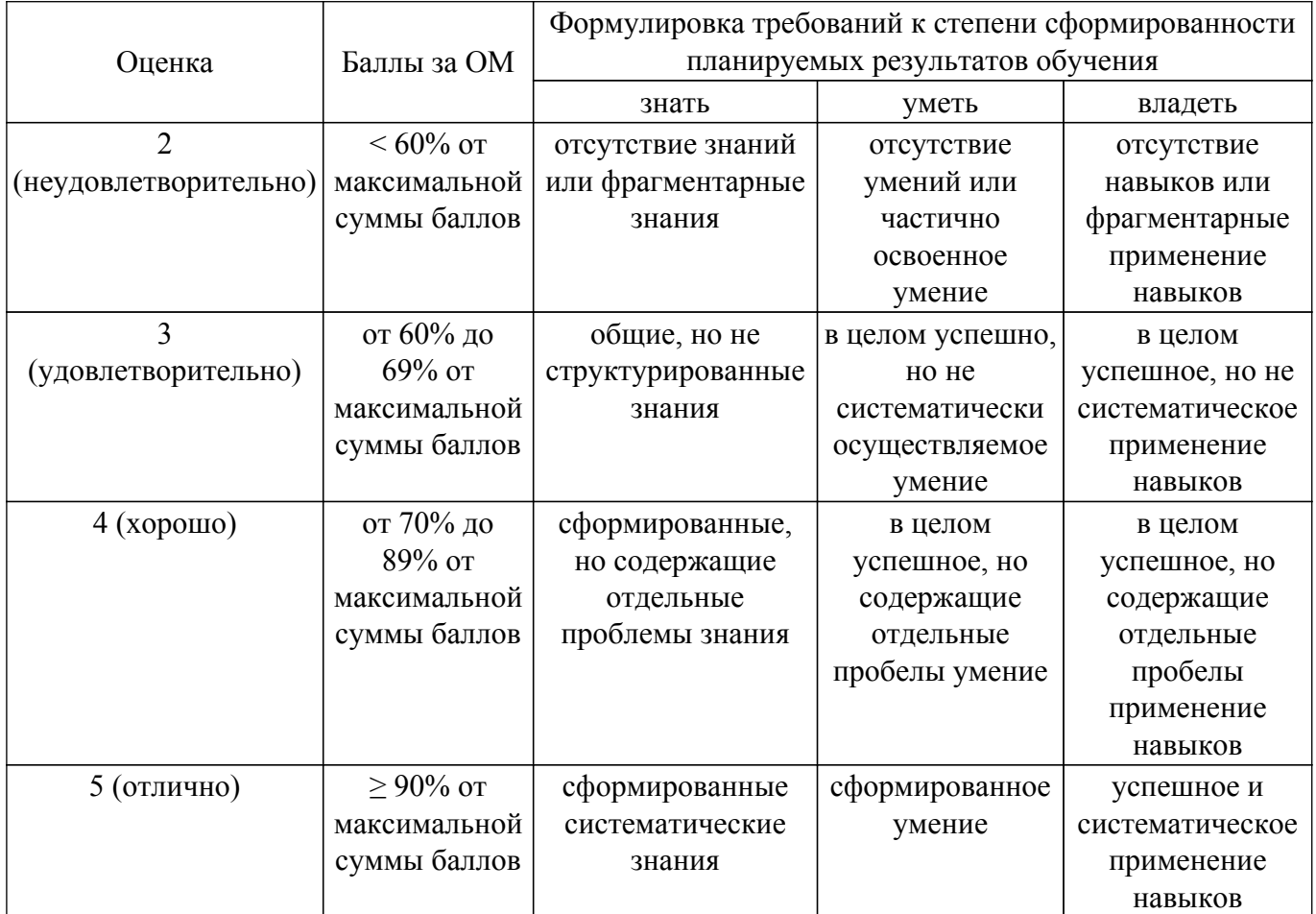

Шкала комплексной оценки сформированности компетенций приведена в таблице 9.3. Таблица 9.3 – Шкала комплексной оценки сформированности компетенций

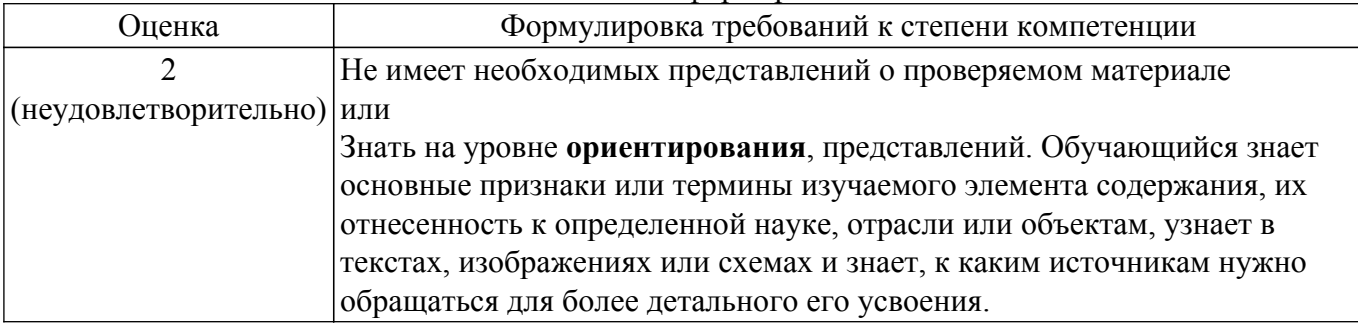

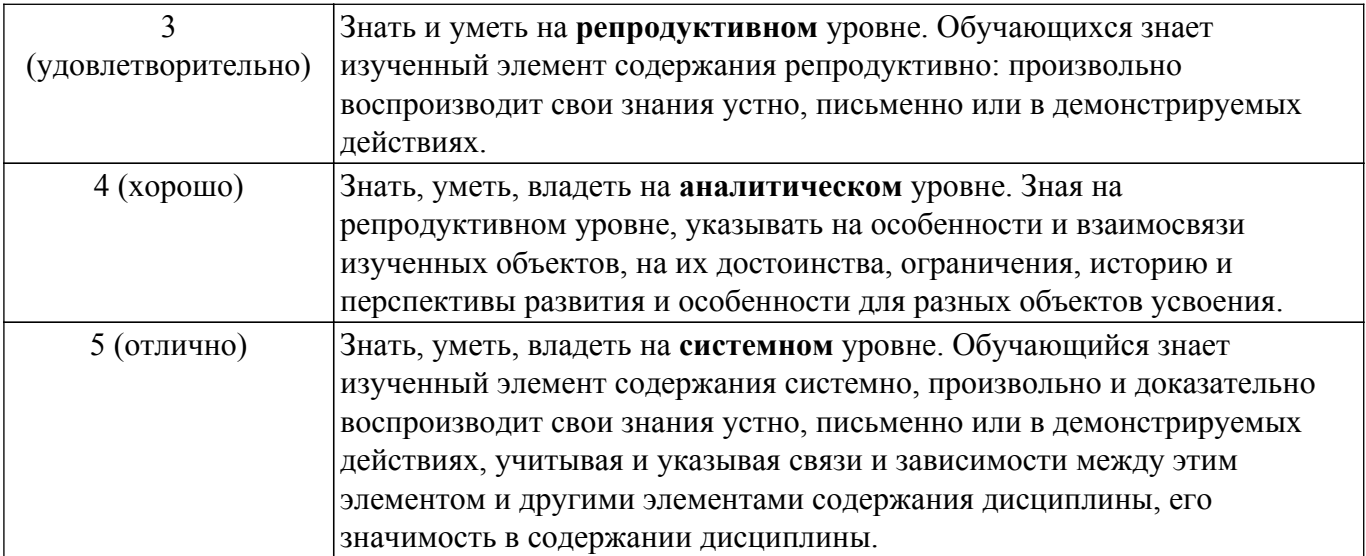

## **9.1.1. Примерный перечень тестовых заданий**

- 1. Использование какого вида моделирования помогает специалисту принять верное управленческое решение, реализуя эксперимент средствами программной среды и избегая тяжелых последствий ошибок при принятии решений?
	- а) компьютерное
	- б) материальное
	- в) мысленное
	- г) логическое
- 2. Предприниматель планирует вложить в проект 500 тыс. руб. Предварительно необходимо оценить эффективность данного решения. Для этого нужно дать оценку ряду финансовых показателей проекта, при расчете которых участвуют дисконтированные стоимости. Какой показатель находится в знаменателе дроби при исчислении дисконтированной стоимости?
	- а) процентная ставка
	- б) чистая дисконтированная стоимость
	- в) срок окупаемости
	- г) индекс рентабельности
- 3. Принятию любого экономического или финансового решения предшествует перебор и оценка вариантов. Для нахождения наилучшего (оптимального) из них необходимо решить оптимизационную задачу. С использованием какой функции Mathcad (в дополнение к блоку Given) решается данная задача?
	- а) lsolve(...)
	- $\delta$ ) Find $(...)$
	- в) Maximize(...)
	- г) identity(...)
- 4. При оценке возможной прибыли организации от реализации определенного вида продукции часть показателей деятельности организации являются случайными величинами, принимающими свои значения по определенному закону распределения. Успешность реализации продукции определяется количеством выполненных заказов. Какую функцию Mathcad необходимо использовать для генерации количества заказов по равномерному распределению?
	- a) runif( $\ldots$ )
	- $\delta$ ) rnorm $(...)$
	- в)  $irr(...)$
	- $r)$  diag(...)
- 5. При принятии управленческих решений часто используются экономико-статистические методы. Какой метод из данной группы необходимо выбрать специалисту для решения задачи генерирования последовательности случайных чисел с заданными законами распределения и числовыми характеристиками? а) метод Монте-Карло
- б) регрессионный анализ
- в) статистические игры
- г) балансовый метод
- 6. При моделировании широкого класса реальных объектов возникает необходимость принимать решения в условиях неполной нечеткой информации. В этих случаях при построении функций принадлежности часто применяют типовые формы кривых для задания функций принадлежности. Какой вид функции принадлежности необходимо выбрать для моделирования изменения суммы прибыли проекта, если известны интервал их изменения [а, d], а также интервал наиболее вероятных значений [b, c]?
	- а) треугольная
	- б) трапециевидная
	- в) Гауссова
	- г) сигмоидальная
- 7. При нечетко-множественном моделировании для построения функций принадлежности нечетких множеств часто используется метод экспертных оценок. Какие инструменты Mathcad в этом случае можно использовать для построения функции принадлежности:
	- а) встроенные функции категории Статистика
	- б) векторы и операции над ними
	- в) блок программирования с функциями if(...)
	- г) блок Given с функцией  $find(...)$
- 8. Использование компьютеров дает возможность представить сложный экономический процесс посредством искусственных процессов-аналогов, реализуемых на ЭВМ, и выполнить анализ исследуемых параметров в режиме «имитации». При этом важно соблюдать определенный алгоритм действий. С чего начинается процесс имитационного моделирования?
	- а) определение цели моделирования
	- б) выбор закона изменения показателей, описывающего исследуемый процесс
	- в) установление граничных условий изменения показателей
	- г) расчет выходных показателей
- 9. Для оценки целесообразности инвестиций произведено моделирование ожидаемой прибыли организации, куда планируются вложения. При этом коэффициент вариации получился равным 4%. Какими при этом рисками будет сопровождаться операция инвестирования?
	- а) слабыми
	- б) умеренными
	- в) высокими
	- г) катастрофическими
- 10. Для принятия решения, связанного с анализом финансовой ренты, используется формула  $f_v = pmt \cdot \frac{(1+r)^n - 1}{(1+t \cdot r)} \cdot (1+t \cdot r)$  Какое значение примет параметр t, если выплаты

происходят в начале расчетного периода?

- $a) -1$
- $600$
- $B)$  1
- $\Gamma$ ) 2
- 11. Соотнесите уровни экономики и изучаемые на них вопросы.

а) Экономические отношения между хозяйствующими субъектами, их деятельность и влияние на национальную экономику

б) Совокупность всех национальных экономик, связанных международным разделением труда, мировым рынком, системой межгосударственных хозяйственных связей

в) Экономические процессы и явления, охватывающие национальное хозяйство как единую систему, в которой органически соединяются все звенья материального и нематериального производства

- $\overline{M}$
- 1 Макроэкономика
- 2 Мегаэкономика
- 3 Микроэкономика
- 12. С чего начинается математическое моделирование?
	- а) Постановка и анализ экономической проблемы
	- б) Математический анализ молели
	- в) Подготовка исходной информации
	- г) Численное решение
	- д) Компьютерное моделирование
	- е) Анализ численных результатов
- 13. Текущая стоимость это:
	- а) оценка современной величины денежной суммы, поступление которой ожидается в будущем, в пересчете на более ранний момент времени
	- б) сумма долга (инвестиции) с начисленными процентами в конце срока
	- в) величина дохода, приносимого единицей денежной суммы в течение определенного промежутка времени
	- г) интервал времени, в конце которого начисляются проценты
- 14. Как называется поток платежей, все составляющие которого положительны и поступают через одинаковые интервалы времени?
	- а) Финансовая рента
	- б) Аннуитет
	- в) Денежный поток
	- г) Элементарный денежный поток
	- л) Постоянная рента
- 15. Кто является автором современной модели межотраслевого баланса?
	- а) В. В. Леонтьев
	- б) В. К. Дмитриев
	- в) К. Маркс
	- г) Ф. Кенэ
- 16. Выберите все способы, которыми можно проверить продуктивность матрицы коэффициентов прямых материальных затрат А.
	- а) Матрица  $(E A)$  неотрицательно обратима.
	- б) Решение характеристического уравнения  $|\lambda E A|$  строго меньше единицы.
	- в) Сумма всех элементов матрицы А, стоящих на главной диагонали, должна быть строго меньше 1
	- г) Существует положительная матрица полных материальных затрат В.
	- д) Определители матриц, образованные элементами первых строк и первых столбцов матрицы А, порядка от 1 до п, неотрицательны.
- 17. Выберите все компоненты, составляющие структуру оптимизационной модели.
	- а) Пелевая функция
	- б) Система ограничений, определяющих область допустимых решений
	- в) Область допустимых решений
	- г) Объем выпускаемой продукции
	- д) Нормы затрат ресурсов на производство единицы продукции
	- е) Запасы ресурсов
- 18. На рисунке приведено сравнение запаса ресурсов предприятия и их остатков после выпуска определенного вида продукции. Введите в ответ номер дефицитного ресурса (числом) при условии, что нумерация ресурсов начинается с 1.

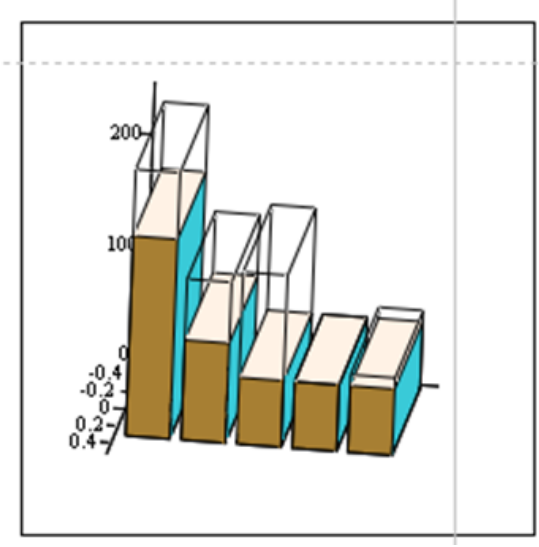

- 19. Стохастические переменные ...
	- а) не могут быть точно предсказаны.
	- б) заранее известны.
	- в) являются случайными.
- 20. Выберите нечеткое множество, которое является нормальным.
	- a)  $A = \{0.1/1, 0.3/3, 0.8/5, 0.9/7, 0.4/9\}$
	- $(6)$  A = {0.2/4; 0.5/11; 0.7/12; 0.7/13; 0.9/19}
	- $\bf{B})$   $A = \{0/1; 0.1/2; 0.3/3; 0.5/5; 0.6/6\}$
	- $_1$ )  $A = \{0.1/3; 0.4/5; 0.8/6; 0.9/8; 1/9\}$

### 9.1.2. Перечень вопросов для зачета с оценкой

Приведены примеры типовых заданий из банка контрольных тестов, составленных по пройденным разделам дисциплины.

- 1. Укажите цель экономической системы.
	- а) Получение экономического эффекта от соответствующего вида деятельности.
	- б) Обеспечение сбора данных обо всех экономических процессах и их точного отражения для дальнейшего их анализа.
	- в) Повышение уровня контроля и дисциплины объекта управления.
- 2. Порядок вычислений в Mathcad происходит ...
	- а) сверху вниз
	- б) справа налево
	- в) слева направо
	- г) произвольно
	- д) в порядке, установленном пользователем
- 3. Петр открыл вклад в банке и внес туда сумму размером 2400 рублей. Необходимо определить по схеме простых процентов, какую сумму получит Петр через 2 года, если процентная ставка составляет 6% в год?
- 4. Как еще называют модель межотраслевого баланса?
	- а) Модель «затраты выпуск»
	- б) Модель межотраслевого анализа
	- в) Модель экономического равновесия
	- г) Модель макроэкономических связей
- 5. Какой функцией Mathcad можно найти максимальное значение целевой функции? a) Maximize $(\dots)$ 
	- $\delta$ ) max $(...)$
	- $\mathbf{B}$ ) eff $(\ldots)$
	- $\Gamma$ ) rank $(\dots)$
- 6. Организация предполагает обновить свое оборудование. Для этого она берет кредит в размере 2 млн руб. под 10% годовых. Усовершенствование оборудования предположительно приведет к поступлению следующих доходов: 1-й год - от 100 до 200 тыс. руб., 2-й год – от 180 до 240 тыс. руб. Затраты организации составляют от 25 до 30%

от доходов в год. Для оценки проекта строится имитационная модель. Какие переменные в данном случае являются стохастическими?

- а) Лохолы
- б) Сумма кредита
- в) Затраты
- г) Процентная ставка
- 7. Если коэффициент вариации больше  $\{10 | 15 | 20 | 25\}$ %, то степень рассеивания данных считается значительной.
- 8. Точность имитационного моделирования можно повысить, ...
	- а) уменьшив разброс вероятности при генерации случайных чисел.
	- б) увеличив количество значений в случайной выборке.
	- в) изменив закон распределения случайной величины.
- 9. Нечеткое множество A определено на множестве чисел  $\{30, 40, 50, 60\}$  следующим образом:  $A = \{0.5/30, 0.6/40, 0.8/50, 0.9/60\}$ . Введите в ответ, чему равен супремум (число).
- 10. Для трапециевидной функции принадлежности некоторого нечеткого множества заданы параметры:  $a = 2$ ,  $b = 4$ ,  $c = 7$ ,  $d = 9$ . Почему данная функция будет симметричной?
	- a)  $b a = d c$
	- $\overline{b}$ )  $a < b$
	- $a + d > a + b$  $r)$  a < b < c < d

## 9.1.3. Примерный перечень тем и тестовых заданий на контрольные работы

Компьютерное моделирование экономических процессов.

1. Инвестор планирует вложить в проект некоторую сумму денег. Планируемые денежные потоки от операционной деятельности по годам представлены в таблицах по вариантам.  $2\%$ 

Выполнить следующие действия для ставок дисконтирования  $r = |10\%|$ .  $25%$ 

а) Определить финансовые показатели проекта: чистую дисконтированную стоимость, внутреннюю норму доходности проекта, индекс рентабельности, времена окупаемости.

б) Построить финансовый профиль проекта (график накопленных денежных потоков и чистых дисконтированных стоимостей для разных ставок дисконтирования - на одном графике).

в) По индексу рентабельности сделать вывод, при каких ставках дисконтирования инвестору следует принять проект.

2. Корпорация Apple выпускает продукцию двух видов: iPhone 13 и iPhone 13 pro. Продукция обоих видов поступает в продажу. Для производства iPhone двух видов используются три типа комплектующих: разъемы, микросхемы, шлейфы. Данные по запасам комплектующих, их расходам и ценам приведены в таблицах по вариантам. Найти:

а) Какое количество iPhone каждого вида должна производить корпорация для получения максимальной прибыли? Каков размер максимальной прибыли Apple? Построить трехмерную гистограмму, на которой показать количество израсходованных комплектующих и их остаток. Поясните, сколько и каких комплектующих будет потрачено, какие из них являются дефицитными.

б) Определите прибыль Apple при заданном плане  $P$  и имеющихся ресурсах. Можно ли выполнить такой план? Построить трехмерную гистограмму, на которой показать количество израсходованных комплектующих и их остаток. Поясните, как изменилась прибыль относительно максимальной (найденной в п. 1), что произошло с расходом и остатками комплектующих.

## 9.2. Методические рекомендации

Учебный материал излагается в форме, предполагающей самостоятельное мышление студентов, самообразование. При этом самостоятельная работа студентов играет решающую роль в ходе всего учебного процесса.

Начать изучение дисциплины необходимо со знакомства с рабочей программой, списком учебно-методического и программного обеспечения. Самостоятельная работа студента включает работу с учебными материалами, выполнение контрольных мероприятий, предусмотренных учебным планом.

В процессе изучения дисциплины для лучшего освоения материала необходимо регулярно обращаться к рекомендуемой литературе и источникам, указанным в учебных материалах; пользоваться через кабинет студента на сайте Университета образовательными ресурсами электронно-библиотечной системы, а также общедоступными интернет-порталами, содержащими научно-популярные и специализированные материалы, посвященные различным аспектам учебной дисциплины.

При самостоятельном изучении тем следуйте рекомендациям:

– чтение или просмотр материала осуществляйте со скоростью, достаточной для индивидуального понимания и освоения материала, выделяя основные идеи; на основании изученного составить тезисы. Освоив материал, попытаться соотнести теорию с примерами из практики;

– если в тексте встречаются незнакомые или малознакомые термины, следует выяснить их значение для понимания дальнейшего материала;

– осмысливайте прочитанное и изученное, отвечайте на предложенные вопросы.

Студенты могут получать индивидуальные консультации, в т.ч. с использованием средств телекоммуникации.

По дисциплине могут проводиться дополнительные занятия, в т.ч. в форме вебинаров. Расписание вебинаров и записи вебинаров публикуются в электронном курсе по дисциплине.

#### **9.3. Требования к оценочным материалам для лиц с ограниченными возможностями здоровья и инвалидов**

Для лиц с ограниченными возможностями здоровья и инвалидов предусмотрены дополнительные оценочные материалы, перечень которых указан в таблице 9.2.

Таблица 9.2 – Дополнительные материалы оценивания для лиц с ограниченными возможностями здоровья и инвалидов

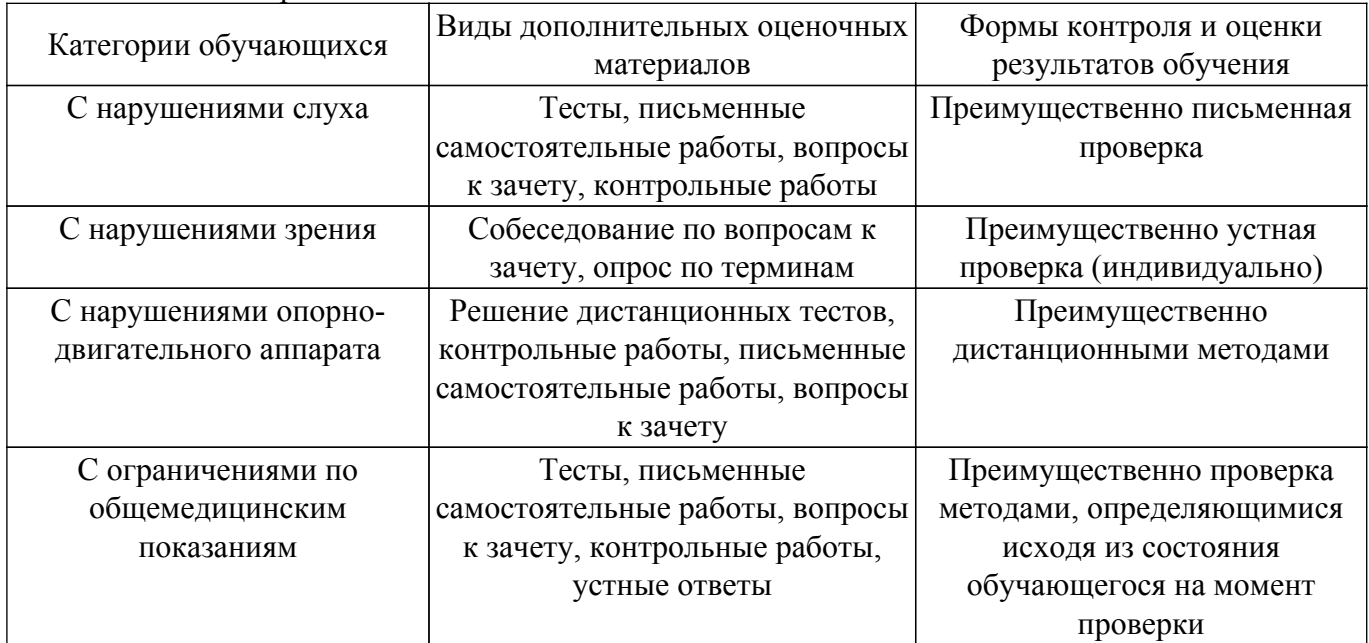

#### **9.4. Методические рекомендации по оценочным материалам для лиц с ограниченными возможностями здоровья и инвалидов**

Для лиц с ограниченными возможностями здоровья и инвалидов предусматривается доступная форма предоставления заданий оценочных средств, а именно:

- в печатной форме;
- в печатной форме с увеличенным шрифтом;
- в форме электронного документа;
- методом чтения ассистентом задания вслух;

– предоставление задания с использованием сурдоперевода.

Лицам с ограниченными возможностями здоровья и инвалидам увеличивается время на подготовку ответов на контрольные вопросы. Для таких обучающихся предусматривается доступная форма предоставления ответов на задания, а именно:

– письменно на бумаге;

– набор ответов на компьютере;

– набор ответов с использованием услуг ассистента;

– представление ответов устно.

Процедура оценивания результатов обучения лиц с ограниченными возможностями здоровья и инвалидов по дисциплине предусматривает предоставление информации в формах, адаптированных к ограничениям их здоровья и восприятия информации:

#### **Для лиц с нарушениями зрения:**

– в форме электронного документа;

– в печатной форме увеличенным шрифтом.

#### **Для лиц с нарушениями слуха:**

– в форме электронного документа;

– в печатной форме.

## **Для лиц с нарушениями опорно-двигательного аппарата:**

– в форме электронного документа;

– в печатной форме.

При необходимости для лиц с ограниченными возможностями здоровья и инвалидов процедура оценивания результатов обучения может проводиться в несколько этапов.

## **ЛИСТ СОГЛАСОВАНИЯ**

Рассмотрена и одобрена на заседании кафедры АОИ протокол № 6 от «10 » 12 2020 г. протокол № 6 от «<u>10 » 12 2020</u> г.

# **СОГЛАСОВАНО:**

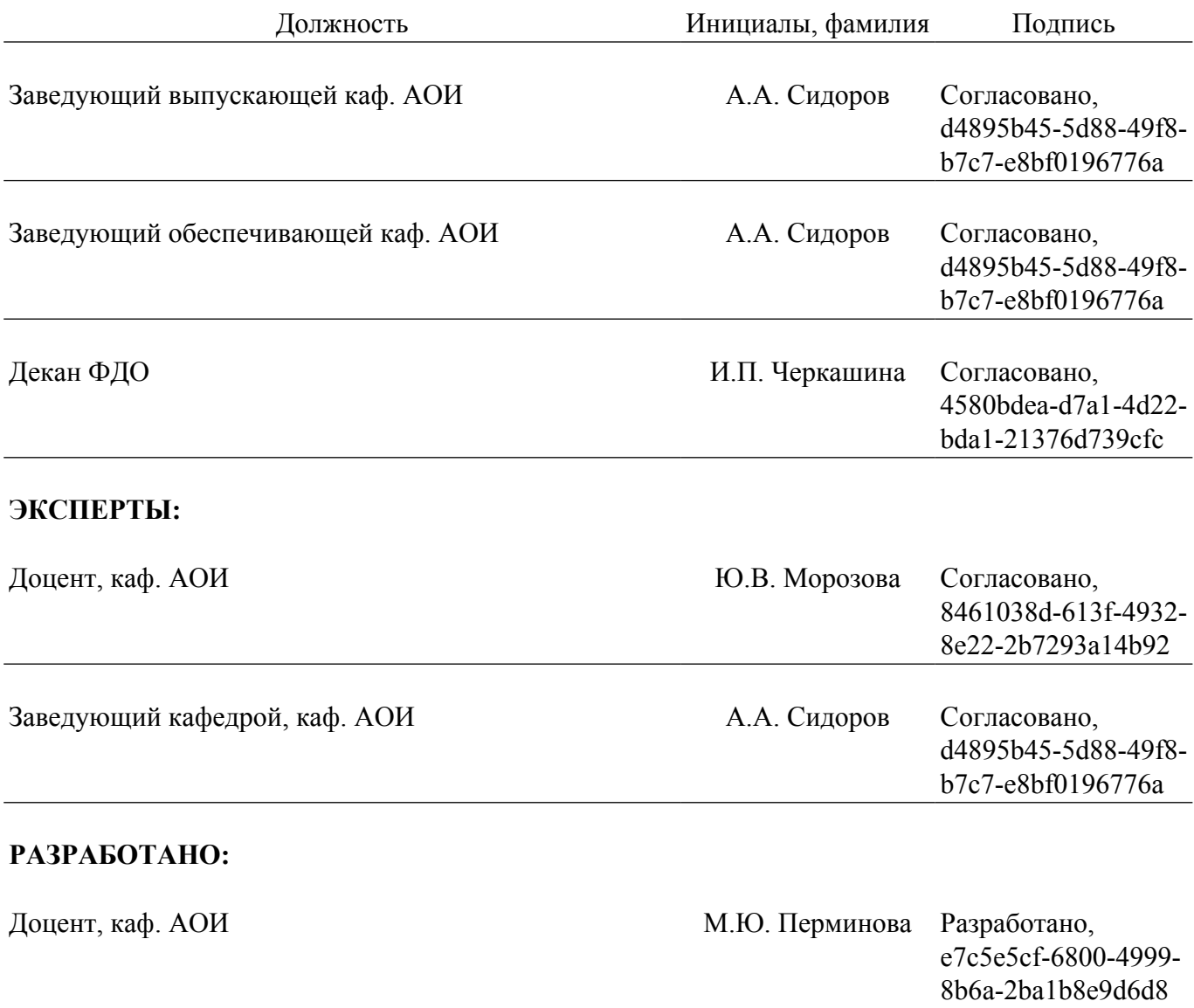